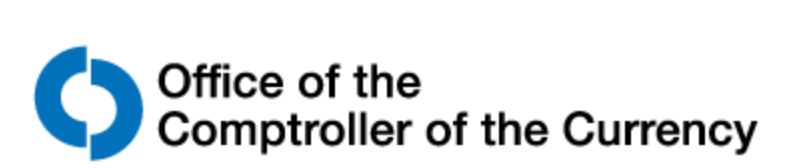

## **New Hire Benefits Enrollment Checklist**

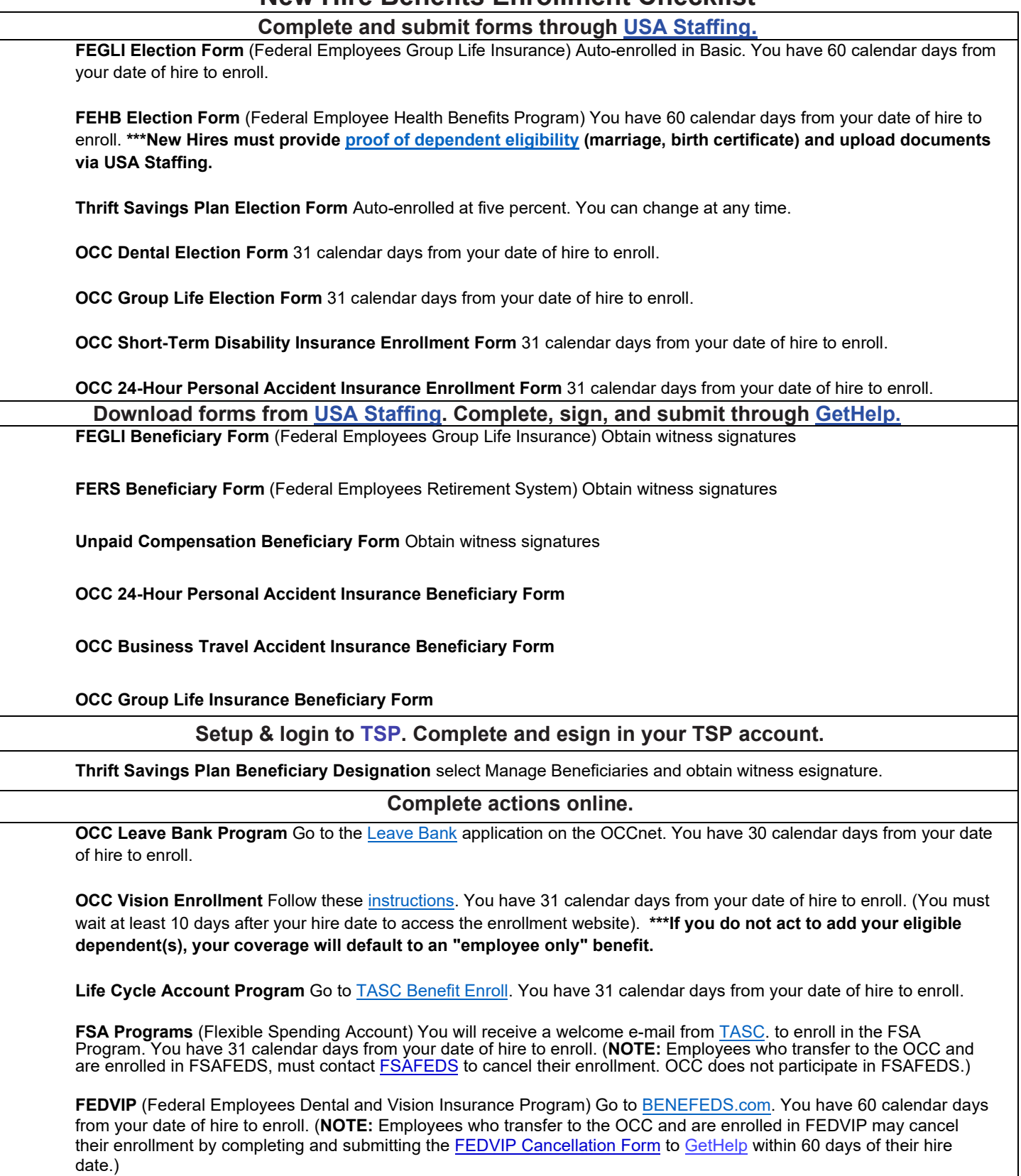